## Package 'rtemps'

November 4, 2020

Type Package

Title R Templates for Reproducible Data Analyses

Version 0.8.0

Description A collection of R Markdown templates for nicely structured, reproducible data analyses in R. The templates have embedded examples on how to write citations, footnotes, equations and use colored message/info boxes, how to cross-reference different parts/sections in the report, provide a nice table of contents (toc) with a References section and proper R session information as well as examples using DT tables and ggplot2 graphs. The bookdown Lite template theme supports code folding.

License MIT + file LICENSE

URL <https://github.com/bblodfon/rtemps>

Encoding UTF-8 LazyData true RoxygenNote 7.0.2 Imports knitr, rmarkdown, bookdown, DT, ggplot2, xfun NeedsCompilation no Author John Zobolas [aut, cph, cre] (<https://orcid.org/0000-0002-3609-8674>) Maintainer John Zobolas <bblodfon@gmail.com> Repository CRAN Date/Publication 2020-11-04 21:40:03 UTC

### R topics documented:

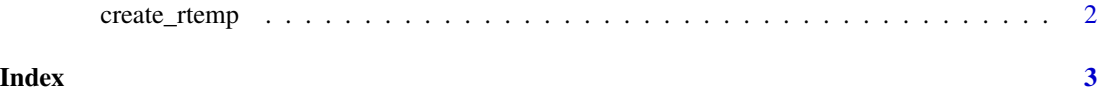

#### Description

This function creates a new directory under the current directory, which will contain the given files of the specified template, ready to be rendered.

#### Usage

```
create_rtemp(dirname = "new-dir", template = "united_html")
```
#### Arguments

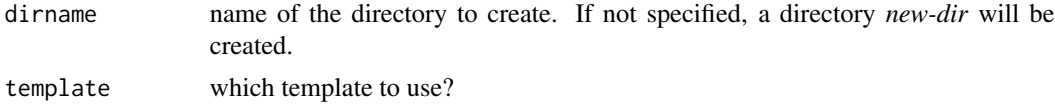

#### Details

The available templates are: *united\_html* (default), *bookdown\_lite*. The name of the main .Rmd file will be *index.Rmd*.

#### Examples

```
## Not run:
create_rtemp(dirname = "tmp_dir", template = "united_html")
```
## End(Not run)

# <span id="page-2-0"></span>Index

create\_rtemp, [2](#page-1-0)